# **ValueList**

## **Property Summary**

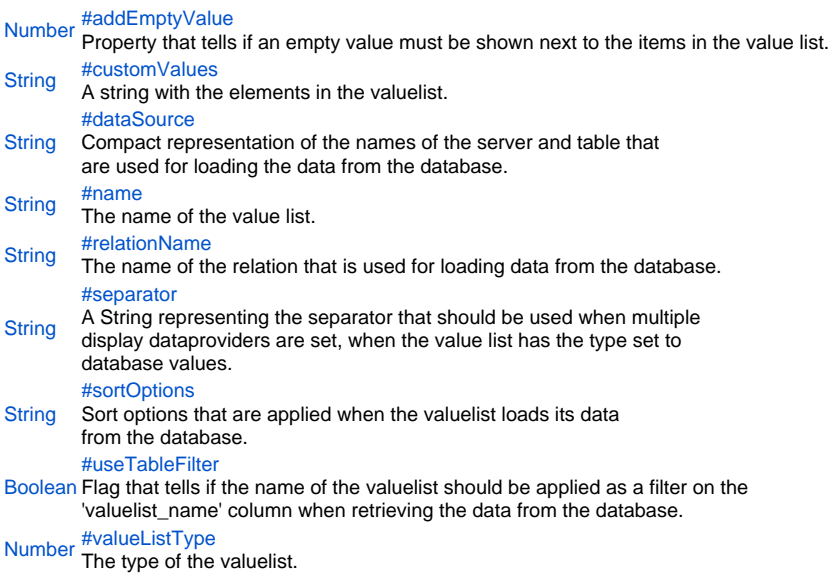

## **Property Details**

#### <span id="page-0-0"></span>addEmptyValue

Property that tells if an empty value must be shown next to the items in the value list. **Returns**

[Number](https://wiki.servoy.com/display/Serv60/Number)

#### <span id="page-0-1"></span>customValues

A string with the elements in the valuelist. The elements can be separated by linefeeds (custom1 custom2), optional with realvalues ((custom1|1 custom2|2)).

**Returns [String](https://wiki.servoy.com/display/Serv60/String)** 

<span id="page-0-2"></span>dataSource

Compact representation of the names of the server and table that

are used for loading the data from the database. **Returns**

# **[String](https://wiki.servoy.com/display/Serv60/String)**

<span id="page-0-3"></span>name

The name of the value list.

It is relevant when the "useTableFilter" property is set.

## **Returns**

**[String](https://wiki.servoy.com/display/Serv60/String)** 

<span id="page-0-4"></span>relationName

The name of the relation that is used for loading data from the database.

**Returns**

**[String](https://wiki.servoy.com/display/Serv60/String)** 

<span id="page-0-5"></span>separator

A String representing the separator that should be used when multiple display dataproviders are set, when the value list has the type set to database values.

# **Returns**

**[String](https://wiki.servoy.com/display/Serv60/String)** 

<span id="page-0-6"></span>sortOptions

Sort options that are applied when the valuelist loads its data from the database.

# **Returns**

**[String](https://wiki.servoy.com/display/Serv60/String)** 

## <span id="page-1-0"></span>useTableFilter

Flag that tells if the name of the valuelist should be applied as a filter on the 'valuelist\_name' column when retrieving the data from the database.

## **Returns**

## **[Boolean](https://wiki.servoy.com/display/Serv60/Boolean)**

<span id="page-1-1"></span>valueListType

The type of the valuelist. Can be either custom values or database values.

**Returns**

[Number](https://wiki.servoy.com/display/Serv60/Number)